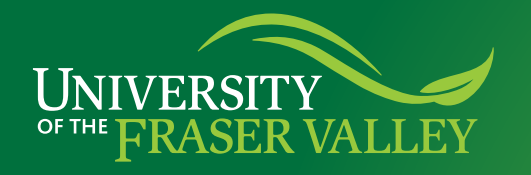

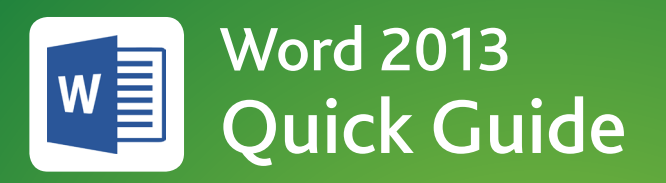

## How do I… double space?

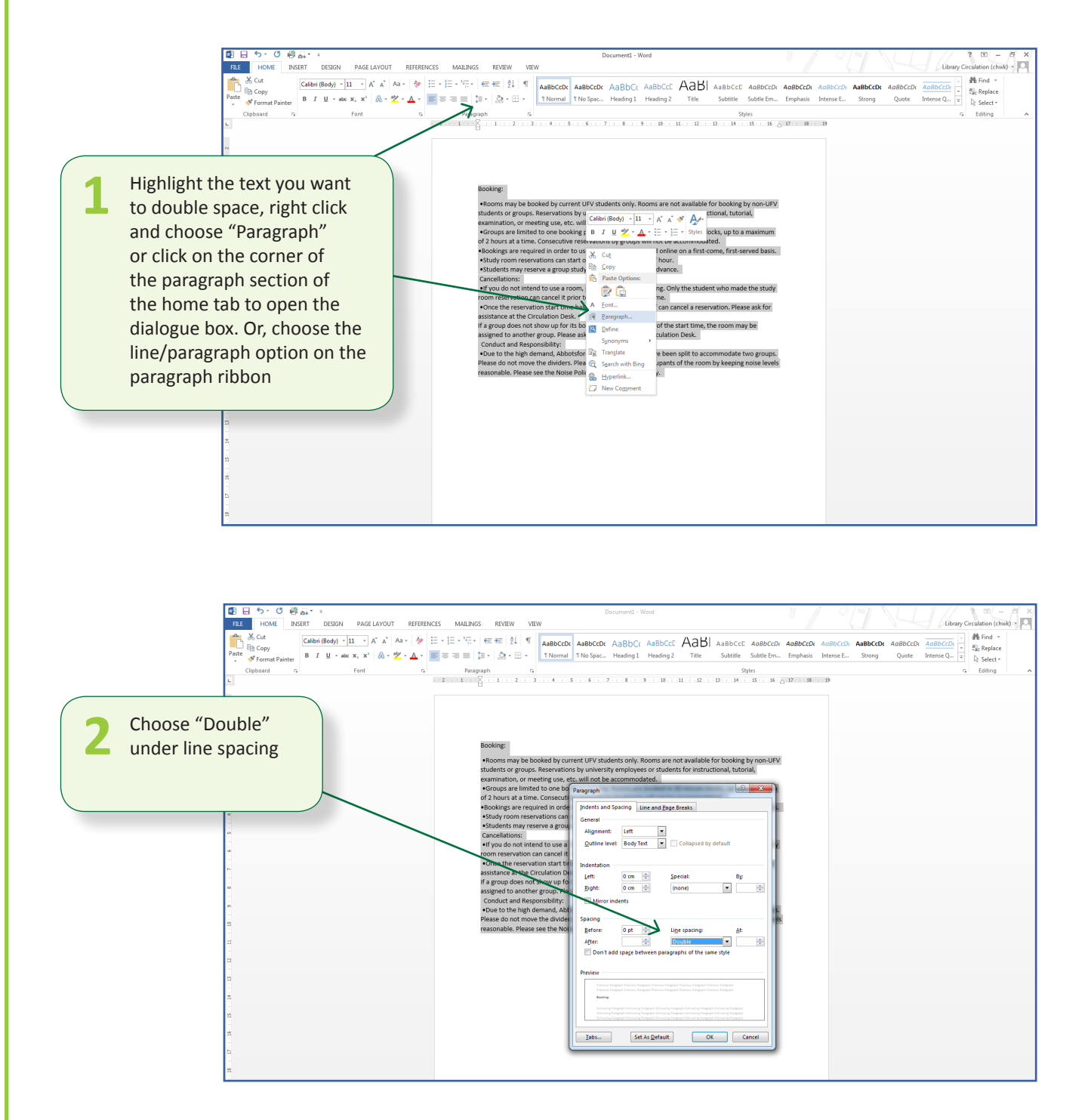